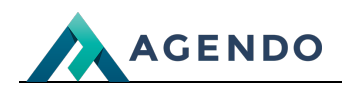

Producenci

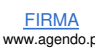

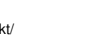

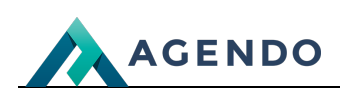

## Spis treści

- 1. Opis słowników [wykorzystywanych](#page-1-0) w systemie
	- 1.1. [Producenci](#page-1-1)
		- 1.1.1. Ekran [główny](#page-1-2)
		- 1.1.2. Ekran tworzenia nowego [producenta](#page-1-3)
		- 1.1.3. Ekran edycji [istniejącego](#page-2-0) producenta

## <span id="page-1-1"></span><span id="page-1-0"></span>1. Opis słowników wykorzystywanych w systemie

- <span id="page-1-2"></span>**1.1. Producenci**
	- **1.1.1. Ekran główny**

<span id="page-1-3"></span>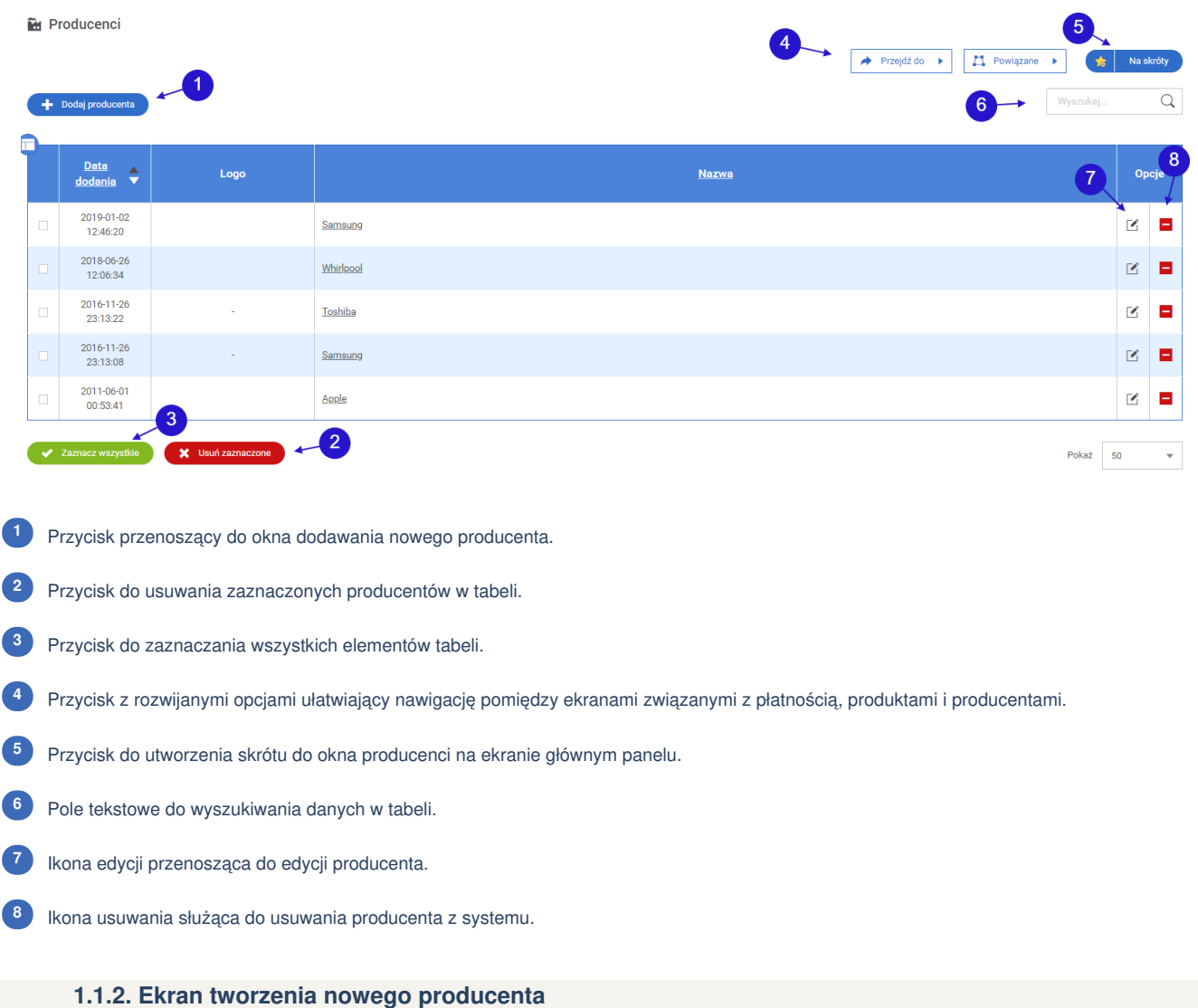

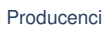

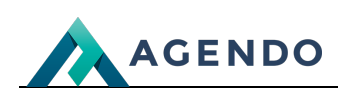

id Dodaj producenta

<span id="page-2-0"></span>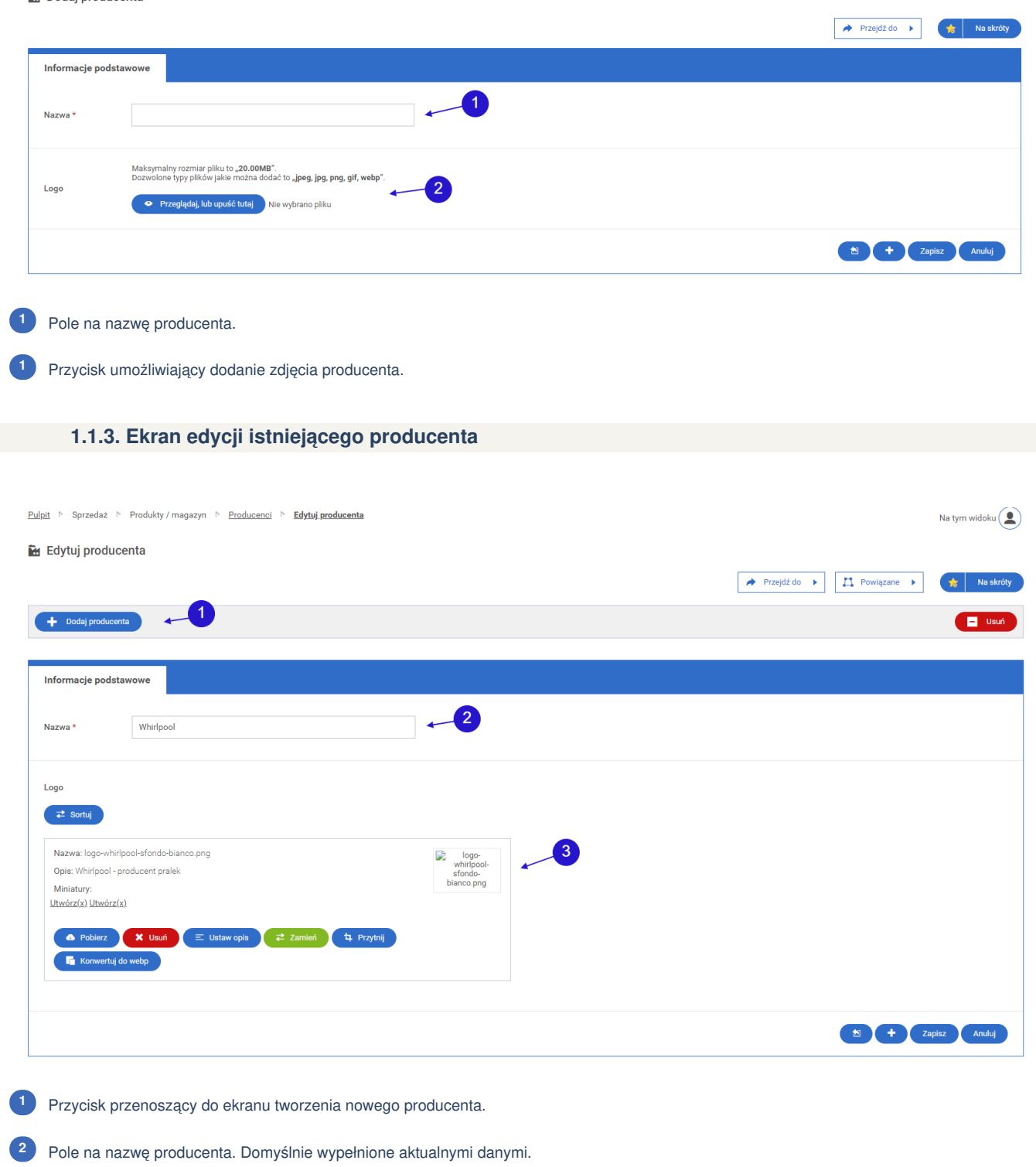

Pole na logo producenta. **<sup>3</sup>**